## SAP ABAP table CCGLS PRNTRY READ {EHS: Structure for Reading Installed Printer Trays}

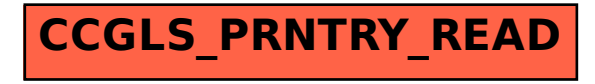